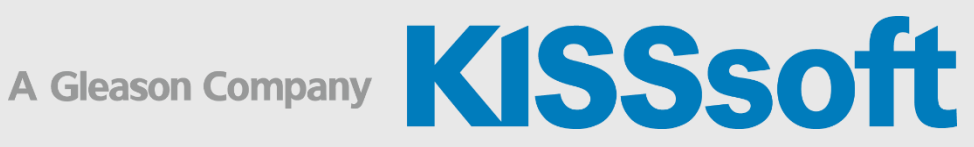

## KISSsoft Training

KISSdesign - Build Part 2: Modellierung verschiedener Getriebetypen

1 Tag

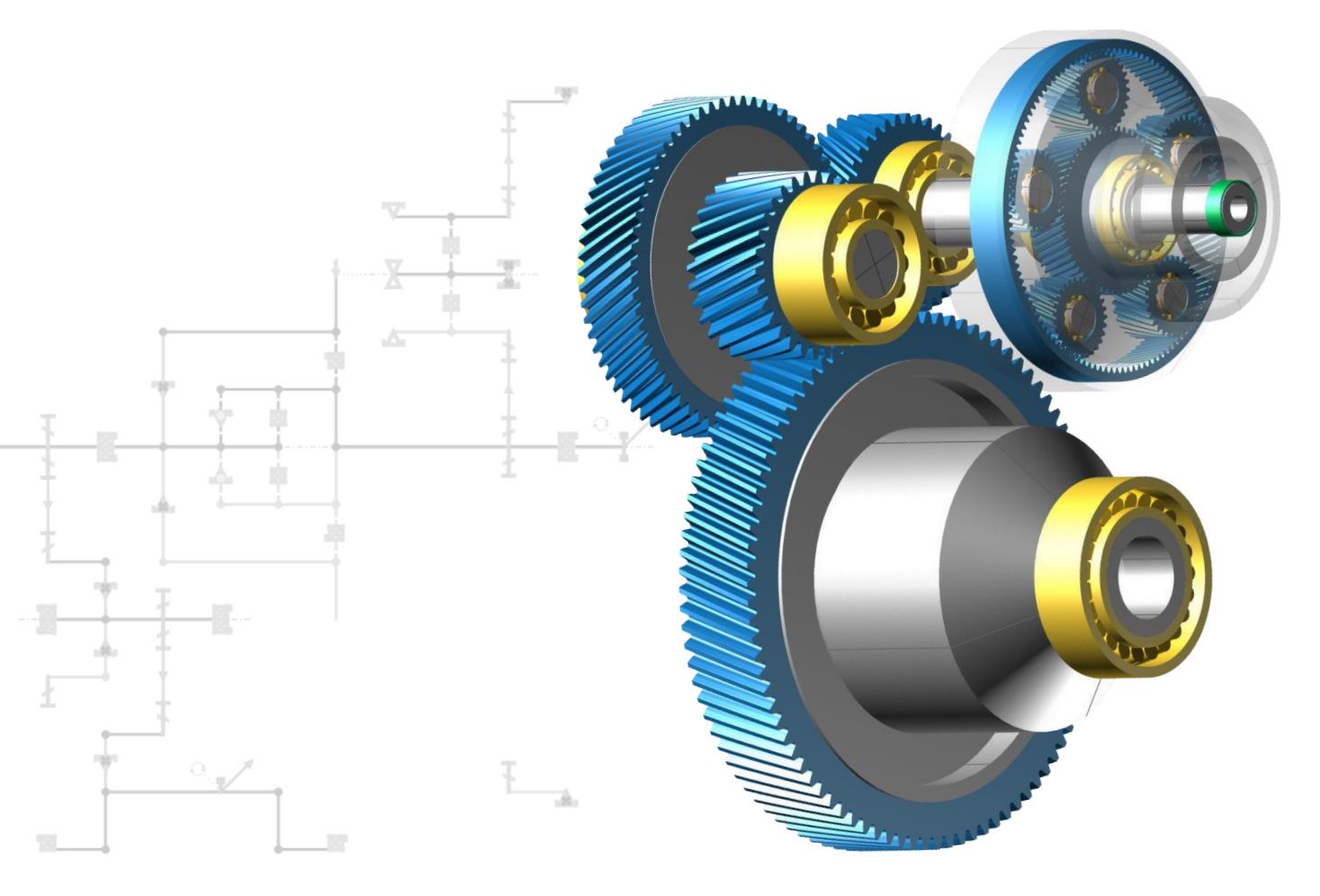

**KISSsoft AG** T. +41 55 254 20 50<br>A Gleason Company F. +41 55 254 20 51 A Gleason Company Rosengartenstr. 4, 8608 Bubikon info@kisssoft.com Schweiz www.kisssoft.com

## Modellierung von Parallelgetrieben mit einer Planetenstufe

- Definition der Kinematik mit dem Sketcher
- Erklärung zum Aufbau der Planetenstufe
- **Eingabe von Drehzahlen und Lasten**
- Setzen der Systemeinstellungen
- Positionierung der Wellen im Raum
- Definition der Geometrie

## Modellierung von Schaltgetrieben mit Kegelrad-Differenzial

- Definition der Kinematik mit dem Sketcher
- Erklärungen zum Aufbau von gekoppelten Planetengetrieben, Leistungsverzweigung, CVT-Einheit und Kegelrad-Differenzial
- **Eingabe von Drehzahlen und Lasten**
- Festlegen verschiedener Leistungspfade mit Schaltmatrix
- **Definition von Betriebszuständen**
- **E** Setzen der Systemeinstellungen
- Positionierung von gewinkelten Wellenachsen
- **Einlesen von KISSsoft-Dateien**

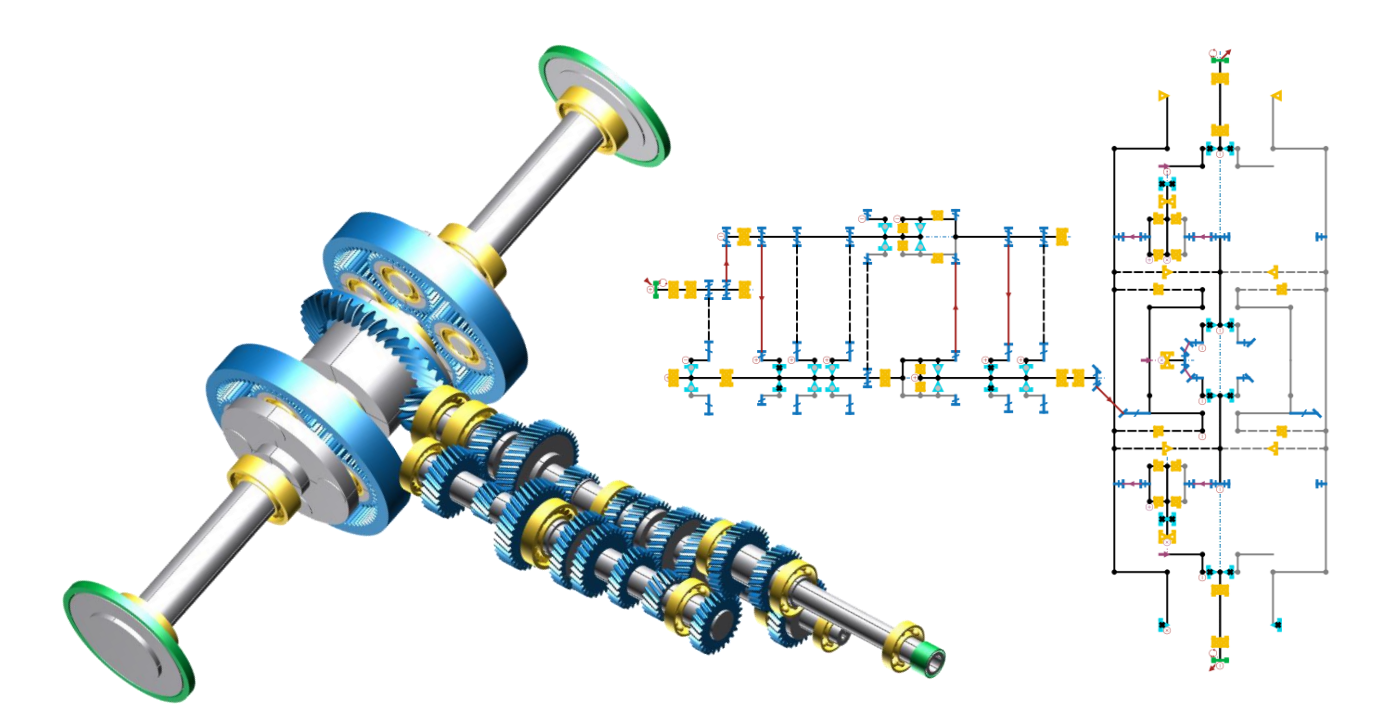